## Example is question 10 HW.

10) Four charged particles (two having a charge +Q and two having a charge -Q) are distributed as shown in Figure 17.9. Each charge is equidistant from the origin. In which direction is the net electric field at the point P, which is on the y axis?

Figure 17.9

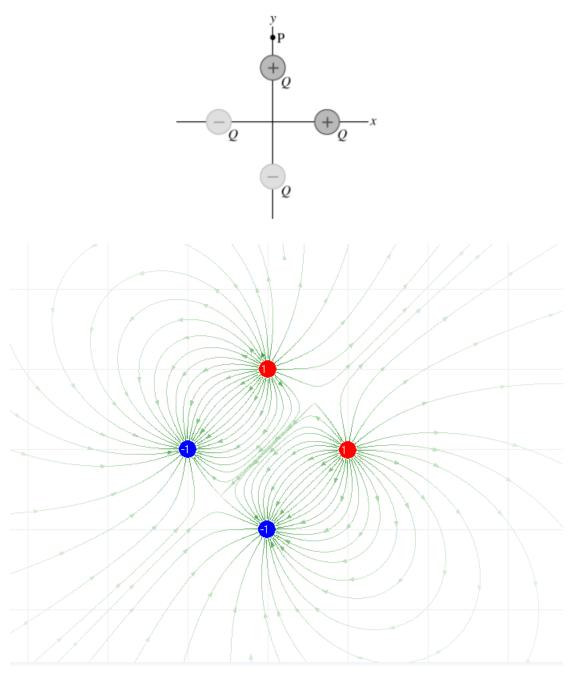

http://www.soft14.com/download/Utilities and Hardware/Engineering/Electric Field 22624 freedownload.htm

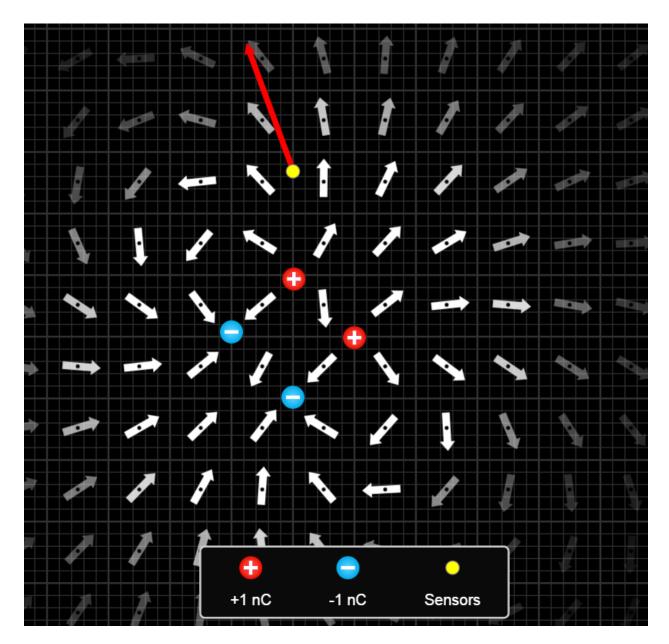

PHet

https://phet.colorado.edu/sims/html/charges-and-fields/latest/charges-and-fields\_en.html

Figure 17.11

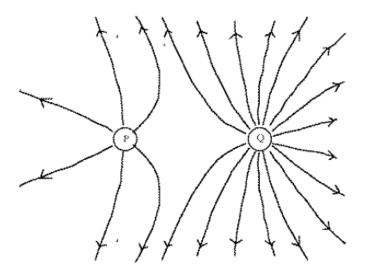

- Consider the following two statements:

  i. The charge on P is smaller than the charge on Q.

  ii. The electrostatic force on P is smaller than that on Q.

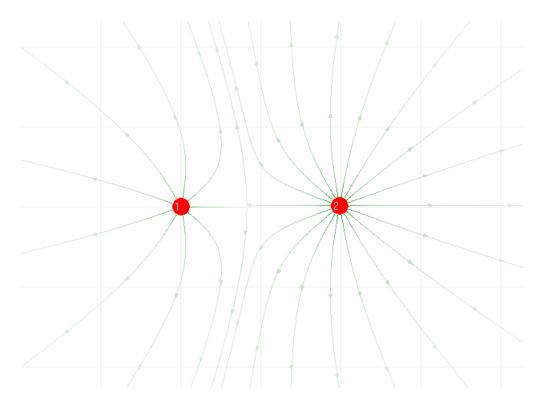